# **SYMULACJA STARTU WIATRAKOWCA W OPARCIU**

WIEŃCZYSŁAW STALEWSKI

*Instytut Lotnictwa*

### *Streszczenie*

*Przedstawiono metodykę numerycznej symulacji nieustalonego lotu statku powietrznego typu wiropłat, która bazuje na sprzęgnięciu kilku modeli obliczeniowych z dziedziny mechaniki płynów, mechaniki ciała stałego oraz mechaniki lotu. Cechą wyróżniającą opracowaną metodykę jest to, że w czasie symulacji lotu wyznaczane jest na bieżąco zmienne w czasie pole przepływu powietrza wokół wiropłata. Realizowane to jest na drodze rozwiązania niestacjonarnych równań Naviera-Stokesa. Symulacja lotu wykonywana jest w całości za pomocą programu FLUENT uzupełnionego dodatkowymi, wyspecjalizowanymi modułami użytkownika, z których najistotniejszy – Virtual Blade Model (VBM) modeluje uśrednione w czasie efekty przepływu indukowanego przez układy wirujących powierzchni nośnych.*

*Opracowaną metodykę zastosowano do symulacji startu wiatrakowca, z uwzględnieniem wpływu bliskości ziemi oraz specyfiki mechaniki lotu tego typu wiropłata. Symulacje dotyczyły dwóch odmiennych technik startu: startu z rozbiegiem – zbliżonego swym charakterem do startu samolotu, oraz startu bezrozbiegowego podobnego do startu śmigłowca. Omówiono rezultaty wykonanych przykładowych symulacji startu wiatrakowca.*

### WYKAZ OZNACZEŃ

- H wysokość lotu wiatrakowca
- t czas
- $T_R$  siła ciągu wirnika nośnego
- $T<sub>p</sub>$  siła ciągu śmigła
- V prędkość przepływu powietrza wokół wiatrakowca
- VF prędkość lotu wiatrakowca
- X horyzontalne położenie wiatrakowca
- φ kąt pochylenia wirnika nośnego
- $\theta_{\rm p}$  kąt skoku ogólnego łopat śmigła
- $\theta_R$  kąt skoku ogólnego łopat wirnika nośnego
- $\Omega_{\rm P}$  prędkość obrotowa śmigła
- $\Omega_{\rm R}$  prędkość obrotowa wirnika nośnego

### 1. WPROWADZENIE

Komputerowa symulacja lotu statku powietrznego typu wiropłat jest bardzo złożonym problemem obliczeniowym. Metody rozwiązujące to zagadnienie muszą się zmierzyć z zamodelowaniem szeregu niestacjonarnych zjawisk z dziedziny mechaniki płynów i mechaniki ciała stałego oraz z wzajemnym oddziaływaniem tych dwóch ośrodków. W przypadku lotu wiropłata charakterystyczne jest występowanie dwóch skal czasu: jednej związanej z poruszającymi się bardzo szybko wirującymi powierzchniami nośnymi i drugiej dotyczącej relatywnie małych prędkości postępowych całego statku powietrznego. Stwarza to istotne problemy przy całkowaniu równań ruchu wiropłata oraz doborze odpowiedniego kroku czasowego.

Jednocześnie istnieje bardzo duże zapotrzebowanie na tego typu metody symulacyjne. Dotyczy to przede wszystkim ich wykorzystania w procesie projektowania nowych konstrukcji lotniczych. Na etapie wstępnego projektowania metody obliczeniowe pozwalają wypracować możliwie optymalną koncepcję wiropłata. Dodatkowo część stanów lotu, zwłaszcza lotu nieustalonego, nie jest możliwa do zamodelowania w badaniach tunelowych a nawet, ze względu na bezpieczeństwo pilota, w badaniach w locie. W takim przypadku metody obliczeniowe mogą stanowić jedyne dostępne narzędzie badawcze.

Metody rozwiązujące pełne, sprzężone układy równań opisujących rozważane zjawisko lotu wiropłata wymagają użycia bardzo złożonych algorytmów obliczeniowych oraz potężnej mocy komputerów, na których są realizowane i w chwili obecnej raczej nie mogą być uważane za użyteczne narzędzie wspierające proces projektowania. Należy jednak podkreślić, że ze względu na bardzo szybki rozwój sprzętu komputerowego i technik obliczeniowych, w najbliższej przyszłości tego typu metody będą coraz szerzej rozwijane i wdrażane.

Na przeciwnym biegunie w stosunku to takiego podejścia znajdują się metody bazujące na znacznie uproszczonych modelach obliczeniowych. Dotyczy to w szczególności uproszczonego modelowania zjawisk przepływowych. W takim podejściu, aby określić wzajemne oddziaływania płynnego ośrodka i bryły wiropłata najczęściej bazuje się na odpowiednio zaadoptowanej Teorii Elementu Łopaty. Wykorzystuje się przy tym przygotowane wcześniej dane aerodynamiczne, którymi zazwyczaj są charakterystyki aerodynamiczne kadłuba, usterzeń, profili łopat wirnika lub śmigła, itp. Wiele programów obliczeniowych opartych na takim podejściu znalazło ugruntowaną pozycję w dziedzinie komputerowej symulacji lotu i wspomagania projektowania wiropłatów. Przykładem mogą być programy CAMRAD [4] i FLIGHTLAB [5].

W niniejszej pracy przedstawiono metodę symulacji lotu statku powietrznego typu wiropłat, którą można określić jako pośrednią pomiędzy metodami uproszczonymi a metodami rozwiązującymi pełne, sprzężone układy równań mechaniki płynów i mechaniki ciała stałego. Istotą zaproponowanej metodyki jest założenie, że przepływ powietrza wokół odbywającego lot wiropłata jest wyznaczany w oparciu o bardzo rozwinięty model obliczeniowy, na drodze rozwiązania niestacjonarnych równań Naviera-Stokesa - URANS (Unsteady Reynolds-Averaged Navier-Stokes). Równania te rozwiązywane są za pomocą programu FLUENT [1] i cały kod symulacji lotu wiropłata został osadzony w tym programie w postaci dodatkowych modułów użytkownika UDF (User Defined Function). Równania URANS rozwiązywane są na bieżąco w trakcie trwania symulacji lotu, jednakże są one całkowane tylko w odniesieniu do skali czasu związanej z ruchem całej bryły wiropłata. Efekt wirujących powierzchni nośnych i ich wzajemnego oddziaływania z płynnym ośrodkiem jest rozpatrywany jako uśredniony w czasie i modelowany za pomocą modułu Virtual Blade Model (VBM) [2]. Dodatkowe moduły UDF rozwiązują równania mechaniki lotu wiropłata oraz modelują efekty poruszania się ciała stałego w płynnym ośrodku.

W pracy przedstawiono przykłady zastosowania opracowanej metodyki do symulacji startu wiatrakowca. Jest to statek powietrzny cięższy od powietrza (aerodyna) z rodziny wiropłatów, wyposażony w wirnik nośny i śmigło. W trakcie lotu wirnik nośny wiatrakowca nie jest napędzany silnikiem, lecz obraca się dzięki zjawisku autorotacji powstającemu na skutek ruchu postępowego wiatrakowca względem powietrza. Ruch postępowy jest efektem działania siły napędowej śmigła. Schemat geometrii wiatrakowca będącego przedmiotem badań opisanych w niniejszej pracy przedstawiono na rys. 1.

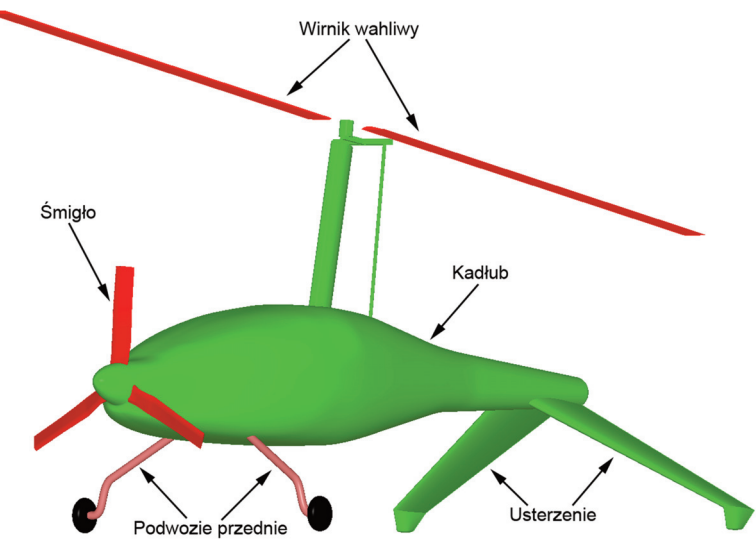

Rys. 1. Geometria wiatrakowca

Wiatrakowiec wyposażony jest w dwułopatowy wirnik wahliwy, trójłopatowe śmigło typu ciągnącego, podwozie przednie oraz usterzenie typu "V" pełniące jednocześnie funkcję podwozia tylnego. W pracy przedstawiono przykładowe symulacje dwóch typów startu wiatrakowca: startu z krótkim rozbiegiem oraz startu bezrozbiegowego. Niezależnie od typu startu na jego przebieg, zwłaszcza w początkowej fazie, istotny wpływ ma bliskość ziemi, powodując m.in. efekt zwiększenia siły ciągu wirnika nośnego. Dlatego też założono, że we wszystkich symulacjach startu efekt bliskości ziemi będzie odpowiednio zamodelowany. Przeprowadzone symulacje miały na celu dostarczyć konstruktorom wiatrakowca informacji niezbędnych do oceny poprawności przyjętych założeń konstrukcyjnych z punktu widzenia możliwości wykonania prawidłowego i bezpiecznego startu.

### 2. METODYKA SYMULACJI LOTU WIROPŁATA

Komputerowe symulacje startu wiatrakowca wykonano za pomocą programu FLUENT rozbudowanego o następujące moduły UDF:

- Virtual Blade Model,
- Flight Dynamics,
- Kinematics.

Ogólny schemat blokowy nowoopracowanej metodyki symulacji lotu wiropłata przedstawiono na rys. 2. Całość oprogramowania została osadzona w programie FLUENT. Jest to komercyjny program umożliwiający modelowanie szerokiej klasy przepływów w oparciu o rozwiązanie

równań Naviera-Stokesa metodą objętości skończonych. Równania przepływu, wyrażające zasady zachowania wielkości fizycznych (masy, pędu, energii, itp.) w płynnym ośrodku, rozwiązywane są w założonym obszarze modelowanym za pomocą siatki obliczeniowej. W przypadku symulacji startu wiatrakowca rozwiązywane były niestacjonarne równania przepływu URANS z modelem turbulencji Spalarta-Almarasa. W oparciu o taki model obliczeniowy analizowano nieustalony ruch wiatrakowca w nieruchomym, płynnym ośrodku. Specyfika rozpatrywanego zagadnienia polegała na tym, że niestacjonarność dotyczyła nie tylko zmiennych w czasie parametrów przepływu, ale również zmiennego kształtu obszaru, w którym przepływ jest modelowany.

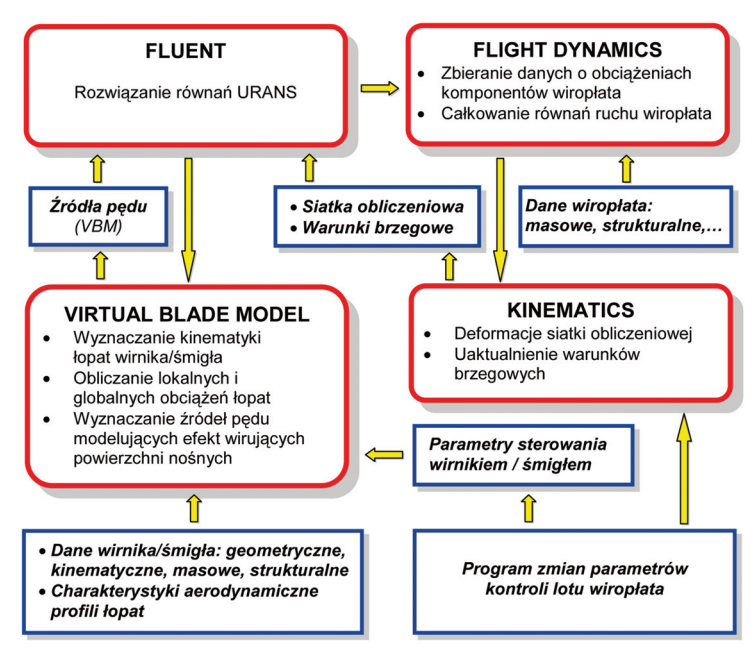

Rys. 2. Schemat blokowy opracowanej metodyki symulacji lotu wiropłata

Opracowany model obliczeniowy geometrii wiatrakowca przedstawiono na rys. 3. Powierzchnie kadłuba, usterzenia i podwozia zostały zamodelowane w postaci powierzchni materialnych (warunek brzegowy typu *wall*) aproksymowanych siatkami trójkątnymi lub czworokątnymi. Dodatkowo prawa i lewa część usterzenia typu "V" zostały nieznacznie odsunięte od powierzchni kadłuba, aby umożliwić w trakcie symulacji lotu ich wychylanie, co jednak w prezentowanych w niniejszej pracy symulacjach startu nie było wykonywane. Powierzchnia ziemi została zamodelowana siatką trójkątną i na niej również zadano warunek brzegowy typu *wall*. W celu zapewnienia dobrej jakości siatki obliczeniowej założono, że w czasie postoju na pasie startowym koła podwozia nie stykają się bezpośrednio z ziemią, lecz są od niej oddalone o pewną nieznaczną odległość. Wirujące powierzchnie nośne: łopaty wirnika nośnego i śmigła nie zostały geometrycznie odwzorowane. Obszary wirowania tych powierzchni zamodelowano w postaci dysków zbudowanych z jednej warstwy komórek sześciennych. Finalnie cały obszar przepływu został pokryty siatką hybrydową zbudowaną z komórek czterościennych, pryzmatycznych i sześciościennych. Na zewnętrznych powierzchniach ograniczających obszar przepływu zdefiniowano warunek brzegowy typu *pressure outlet*.

Praca wirnika nośnego i śmigła została zasymulowana za pomocą modułu Virtual Blade Model (VBM), który umożliwia modelowanie uśrednionych w czasie efektów generowanych przez wirujące powierzchnie nośne bez konieczności odwzorowywania rzeczywistej geometrii łopat oraz całkowania równań ruchu z niezwykle małym krokiem czasowym odpowiadającym skali czasu charakteryzującej zjawiska występujące w opływie i dynamice pojedynczej łopaty. Układy wirujących powierzchni nośnych w sensie ideowym można traktować jako wytwornice pędu powietrza. Na mocy trzeciej zasady dynamiki, przekazują one statkowi powietrznemu siłę napędową przeciwną do wytworzonej zmiany pędu powietrza. Na tej idei bazuje moduł VBM. W modelu tym rzeczywista geometria wirnika jest reprezentowana przez niematerialną (wypełnioną płynem) strefę komórek tworzących dysk wirnika, tak jak to pokazano na rys. 3.

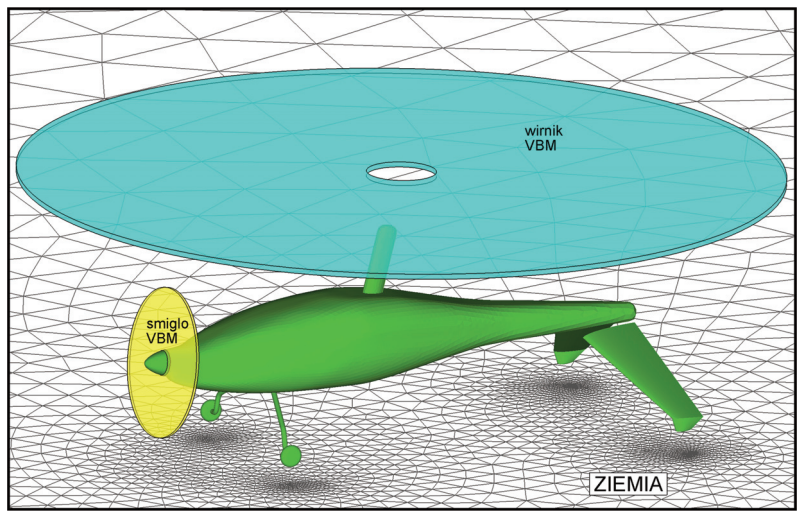

Rys. 3. Obliczeniowy model wiatrakowca startującego z powierzchni ziemi

Efekt produkcji pędu powietrza przez pracujący wirnik lub śmigło uzyskiwany jest poprzez odpowiednie zdefiniowanie źródeł pędu w komórkach dysków modelujących wirujące łopaty. Natężenie źródeł pędu wyznaczane jest w oparciu o Teorię Elementu Łopaty, bazującą na analizie dwuwymiarowego przepływ wokół poprzecznych przekrojów łopat. Elementarną reakcję płynu działającą na każdy taki przekrój oblicza się wyznaczając lokalne warunki przepływu oraz wykorzystując stabelaryzowane dwuwymiarowe charakterystyki aerodynamiczne profili, na bazie których zbudowana jest łopata. W stosunku do oryginalnego (dystrybuowanego przez wydawcę programu FLUENT), zastosowany w prezentowanych symulacjach moduł VBM został istotnie zmodyfikowany i rozbudowany. W rozbudowanej wersji zaimplementowano m.in. następujące nowe opcje:

- wyznaczanie kątów wahań łopat wirnika, w tym wahań dwułopatowego wirnika wahliwego, takiego jak w rozpatrywanym wiatrakowcu; realizowane to jest przez adaptację w module VBM algorytmu rozwiązującego równanie wahań łopaty wirnika przegubowego lub wahliwego [3].
- rozwiązywanie równań ruchu obrotowego wirnika nie napędzanego silnikiem, lecz pracującego w stanie autorotacji.
- płynna regulacja (w czasie trwania symulacji lotu) parametrów kontroli lotu wiropłata takich jak: kąty skoku ogólnego i cyklicznego łopat wirnika, kąty pochylenia i przechylenia osi

obrotu wirnika, prędkość obrotowa wirnika lub śmigła napędzanego przez układ napędowy, kąty wychylenia powierzchni sterowych, itp.

• bieżące monitorowanie lokalnych i globalnych obciążeń łopat.

• możliwość uwzględnienia aeroelastycznych odkształceń łopat.

Oprócz modułu VBM do realizacji symulacji startu wiatrakowca opracowano dwa dodatkowe moduły UDF dla programu FLUENT:

- moduł Kinematics zarządzający modelowaniem ruchu wiropłata w płynnym ośrodku.
- moduł Flight Dynamics rozwiązujący równania mechaniki lotu wiropłata oraz zarządzający wszystkimi danymi wejściowymi i wyjściowymi dla procesu rozwiązywania tych równań.

Generalnie równania ruchu oraz równania opisujące przepływ powietrza wokół wiropłata rozwiązywane są w związanym z tym wiropłatem układzie współrzędnych. Środek tego układu porusza się w ogólności ruchem nieustalonym z pewną prędkością postępową, zaś sam układ (a także wiropłat) może obracać się ze zmienną prędkością kątową względem zdefiniowanego środka ciężkości. Wektory chwilowej prędkości postępowej i kątowej wiropłata wyznaczane są przez moduł Flight Dynamics. W każdym kroku czasowym rozwiązywania równań przepływu przez program FLUENT, moduł Flight Dynamics wykonuje następujące zadania:

- całkuje po powierzchniach materialnych wiropłata lokalne rozkłady ciśnienia oraz naprężeń stycznych wyznaczając globalną siłę i moment siły aerodynamicznej działającej na niewirujące elementy składowe wiropłata.
- oblicza globalne siły i momenty sił wytwarzane przez wirujące powierzchnie nośne modelowane za pomocą modułu VBM.
- wyznacza inne siły i ich momenty działające na wiropłat, takie jak: siła ciężkości, siła tarcia kół, itp.
- wyznacza globalną siłę i moment sił, jakie w danej chwili czasu działają na wiropłat.
- w oparciu o dany model masowy, całkuje równania ruchu wiropłata traktowanego w ogólności jako ciało sztywne o sześciu stopniach swobody [3]. W efekcie wyznaczane są nowe chwilowe prędkości i położenia (liniowe i kątowe) bryły wiropłata w nowej chwili czasu. W zależności od specyfiki rozwiązywanego problemu liczba stopni swobody układu może być zredukowana.

Informacja o chwilowej zmianie ruchu wiropłata wyznaczonej przez moduł Flight Dynamics musi być odpowiednio zaadoptowana w programie FLUENT. Realizowane to jest przez dodatkowy moduł UDF Kinematics. Generalnie, w opisywanym podejściu, analizowany jest nieustalony ruch wiropłata w nieruchomym płynnym ośrodku. Informacje o chwilowych prędkościach postępowych i kątowych bryły wiropłata uwzględniane są w równaniach przepływu w postaci odpowiednio sformułowanych warunków brzegowych programu FLUENT (*boundary conditions*). Moduł Kinematics dokonuje stosownych zmian tych warunków w kolejnych chwilach czasu. Dodatkowo moduł ten modeluje bieżące zmiany kształtu obszaru przepływu i co za tym idzie zmiany kształtu siatki obliczeniowej. Dotyczy to w szczególności modelowania takich efektów jak: oddalanie się od ziemi startującego wiropłata, zmiany kątów pochylenia i przechylenia wirnika nośnego, wychylania powierzchni sterowych, itp. We wszystkich tych przypadkach moduł Kinematics dokonuje niezbędnych deformacji siatki obliczeniowej, co jest realizowane poprzez odpowiednią implementację udostępnionego w programie FLUENT mechanizmu Dynamic Mesh. Przykład deformacji siatki obliczeniowej wokół startującego wiatrakowca pokazano na rys. 4.

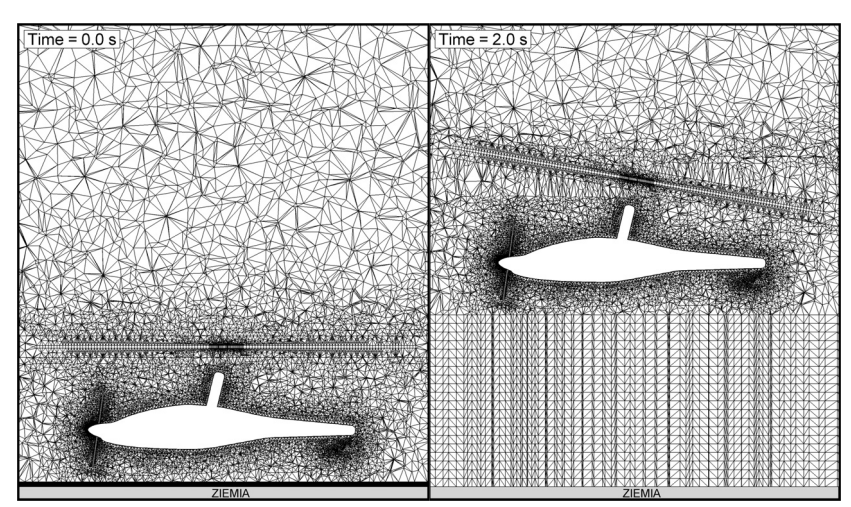

Rys. 4. Zastosowanie w programie FLUENT techniki Dynamic Mesh do modelowania zmiennego w czasie kształtu obszaru przepływu w symulacji startu wiatrakowca. Fragment przekroju siatki obliczeniowej w chwilach czasu 0 i 2 sekundy

### 3. SYMULACJE STARTU WIATRAKOWCA

W omówionych poniżej przykładowych symulacjach startu wiatrakowca modelowano zarówno start klasyczny zbliżony swym charakterem do startu samolotowego jak również start bezrozbiegowy podobny do startu śmigłowca. Obiektem badań był wiatrakowiec taki jak na rys. 1 o następujących założonych parametrach geometrycznych i masowych:

- średnica dwułopatowego, wahliwego wirnika nośnego: 8.8m,
- cięciwa łopat wirnika: 0.199m,
- średnica śmigła trójłopatowego: 1.73m,
- cięciwa łopat śmigła: 0.135m,
- całkowita masa startowa wiatrakowca: 600kg.

W przedstawionych przykładach symulacji startu wiatrakowca przyjęto uproszczony model mechaniki lotu zakładając, że całkowanie równań ruchu będzie ograniczone do wyznaczenia ruchu postępowego bryły wiatrakowca z pominięciem ruchu obrotowego. Założenie to podyktowane było przede wszystkim tym, że przedstawione symulacje startu wykonano we wczesnym etapie projektowania wiatrakowca. Celem tych symulacji były obliczenia potencjalnych osiągów wiatrakowca w fazie startu oraz analiza poprawności przyjętych podstawowych założeń (parametrów) konstrukcyjnych takich jak:

- wymiary, konstrukcja i procedury sterowania wirnika nośnego.
- maksymalny osiągalny ciąg śmigła napędowego.
- maksymalna masa startowa.

Parametry te mają decydujący wpływ na możliwości wykonania startu z krótkim rozbiegiem lub startu bezrozbiegowego. Na tym etapie projektowania model masowy (położenie środka ciężkości, tensor momentu bezwładności) nie był jeszcze precyzyjnie zdefiniowany, dlatego też w wykonanych symulacjach zrezygnowano z modelowania ewentualnego ruchu obrotowego bryły wiatrakowca. Tym samym założono, że w trakcie startu wiatrakowiec będzie na tyle stateczny i sterowny, że dominującym składnikiem jego ruchu będzie ruch postępowy. W konsekwencji, w opisanych poniżej symulacjach startu zrezygnowano z wychylania powierzchni usterzenia typu "V" (w założeniu używanego jako usterzenie kierunkowe) oraz ze sterowania

kątem przechylenia wirnika. Analiza stateczności i sterowności wiatrakowca była wykonana w ramach innych badań nie będących przedmiotem niniejszej pracy.

Mając na uwadze przedstawione powyżej założenia i uproszczenia zdefiniowano model obliczeniowy startu wiatrakowca. Aby zasymulować najistotniejsze zjawiska mające wpływ na prawidłowe wykonanie startu przyjęto, że model ten musi uwzględniać:

- symulację pracy wirnika nośnego i śmigła za pomocą najbardziej rozwiniętej wersji modułu Virtual Blade Model, pozwalającej modelować m.in. pracę wirnika nośnego w stanie autorotacji oraz wahania łopat wirnika wahliwego.
- silne oddziaływanie ziemi na przepływ powietrza wokół wiatrakowca w początkowej fazie startu a także uwzględnienie strat tarcia kół podwozia w trakcie rozbiegu wiatrakowca na pasie startowym.
- silne, wzajemne oddziaływanie strug powietrza generowanych przez wirnik nośny i śmigło, oraz oddziaływanie tych strug na materialne powierzchnie wiatrakowca.
- bilans wszystkich sił działających na wiatrakowiec oraz wynikający z tego bilansu nieustalony ruch postępowy wiatrakowca.

Założono, że w trakcie symulacji startu będzie monitorowany globalny bilans momentów sił, jednak wynikający z tego bilansu ewentualny ruch obrotowy bryły wiatrakowca nie będzie modelowany. Przyjęto także, że śmigło napędowe będzie się obracać ze stałą prędkością obrotową  $\Omega_{\rm p}$  = 2698.6rpm, zaś zmiany ciągu śmigła będą realizowane poprzez zmiany skoku łopat. Jako parametry sterowania lotem wiatrakowca w fazie startu przyjęto:

- kąt pochylenia wirnika nośnego (φ),
- kąt skoku ogólnego łopat wirnika noœnego  $(\theta_R)$ ,
- kąt skoku ogólnego łopat śmigła napędowego  $(\theta_p)$ .

**3.1. Start klasyczny** Klasyczny start jaki wykonują wiatrakowce to start z krótkim rozbiegiem. Przed startem wirnik jest wstępnie rozkręcany. W tym czasie hamulce podwozia są zablokowane, zaś pracujące śmigło generuje ciąg mniejszy od maksymalnego ciągu statycznego, ponieważ część mocy zespołu napędowego jest wykorzystywana do rozkręcenia wirnika nośnego. Po rozkręceniu wirnika, następuje zwolnienie hamulców po czym wiatrakowiec rozpędza się na pasie startowym dzięki sile ciągu śmigła. Na skutek wzrastającej prędkości postępowej odpowiednio ustawiony wirnik rozkręca się i w stanie autorotacji wytwarza coraz większą siłę nośną. Siła ta po pewnym czasie zaczyna przewyższać ciężar wiatrakowca powodując jego oderwanie się od pasa startowego. Wiatrakowiec w naturalny sposób przechodzi do fazy lotu wznoszącego nabierając stopniowo wysokości.

Poniżej omówiono przykład symulacji takiego klasycznego startu, wykonanej w oparciu o opracowaną metodykę obliczeniową. W fazie wstępnego rozruchu postojowego przyjęto następujące parametry pracy wiatrakowca:

- kąt pochylenia wirnika  $\varphi = 0^{\circ}$ ,
- kąt skoku ogólnego łopat wirnika  $\theta_R = 4^\circ$ ,
- prędkość obrotowa napędzanego wirnika nośnego  $\Omega_R$  = 378.3rpm,
- kąt skoku ogólnego łopat śmigła  $\theta_p = 12^\circ$ ,
- prędkość obrotowa śmigła  $\Omega_{\rm P}$  = 2698.6rpm.

Dla takich warunków początkowych wykonano symulację startu wiatrakowca. Na rys. 5 pokazano jak w trakcie startu zmieniano parametry sterowania wiatrakowcem. Kąt skoku ogólnego łopat śmigła ( $\theta_p$ ) zwiększono w ciągu pierwszej sekundy o 6° aby zasymulować wzrost ciągu śmigła do założonej maksymalnej wartości ciągu statycznego. Kąt pochylenia wirnika (φ) zwiększano w ciągu pierwszych 6 sekund w zakresie od 0° do 18°. Kąt skoku ogólnego łopat wirnika nośnego  $(\theta_R)$  pozostawał niezmienny w trakcie całego lotu i wynosił 4°. Dla tak przyjętej procedury sterowania, wiatrakowiec wykonał klasyczny start, poruszając się wzdłuż trajektorii pokazanej na rys. 6.

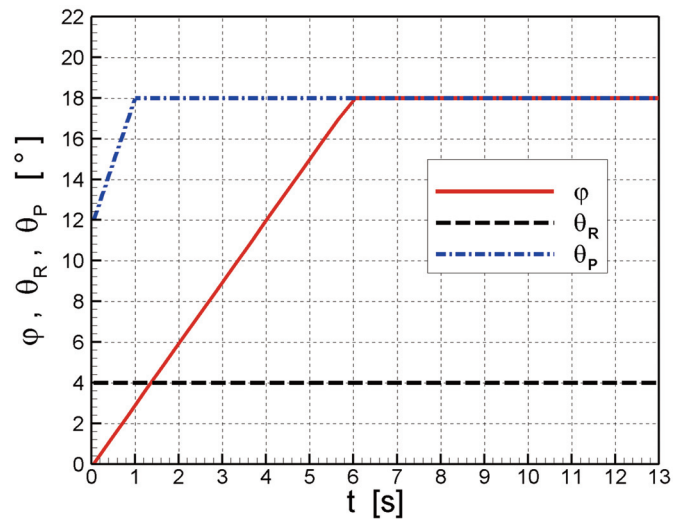

Rys. 5. Przyjęte zmiany kątów: pochylenia wirnika (φ), skoku ogólnego łopat wirnika (θ<sub>R</sub>) i skoku ogólnego łopat śmigła  $(\theta_{p})$  w czasie startu klasycznego

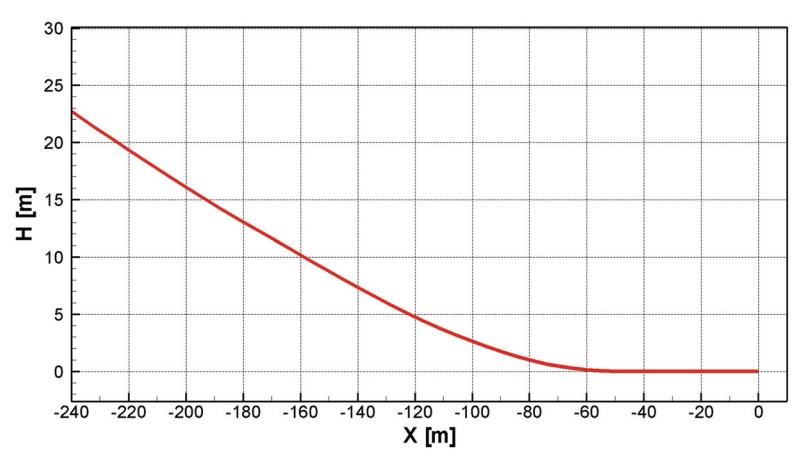

Rys. 6. Trajektoria lotu wiatrakowa wykonującego start klasyczny. Skala H:X = 4:1

W trakcie startu podstawowe parametry lotu zmieniały się tak jak to pokazano na rys. 7. Wiatrakowiec rozpędzał się jadąc po pasie startowym przez 4.45 sekundy. Po przejechaniu 43 metrów i osiągnięciu prędkości 63km/h wiatrakowiec oderwał się od ziemi i rozpoczął wznoszenie, osiągając po 13 sekundach wysokość 22 metrów. W tej chwili prędkość lotu wynosiła 96km/h. Na rys. 8 pokazano położenia wiatrakowca i ustawienia wirnika nośnego w wybranych chwilach czasu w początkowej fazie startu. Na rys. 9 przedstawiono mapy prędkości przepływu powietrza (V) w płaszczyźnie symetrii wiatrakowca, dla wybranych chwil czasu. Rysunki uwidaczniają silną złożoność przepływu powietrza wokół wiatrakowca, zwłaszcza w początkowej fazie startu.

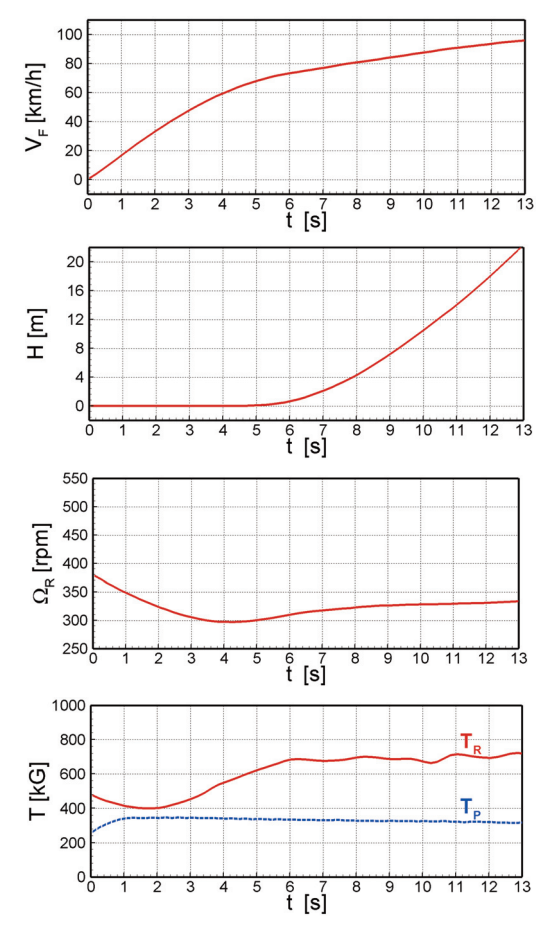

Rys. 7. Zmiany podstawowych parametrów lotu: prędkości  $(V_F)$ , wysokości (H), prędkości obrotowej wirnika ( $\Omega_R$ ) oraz siły ciągu wirnika (T<sub>R</sub>) i śmigła (T<sub>P</sub>) w czasie klasycznego startu wiatrakowca

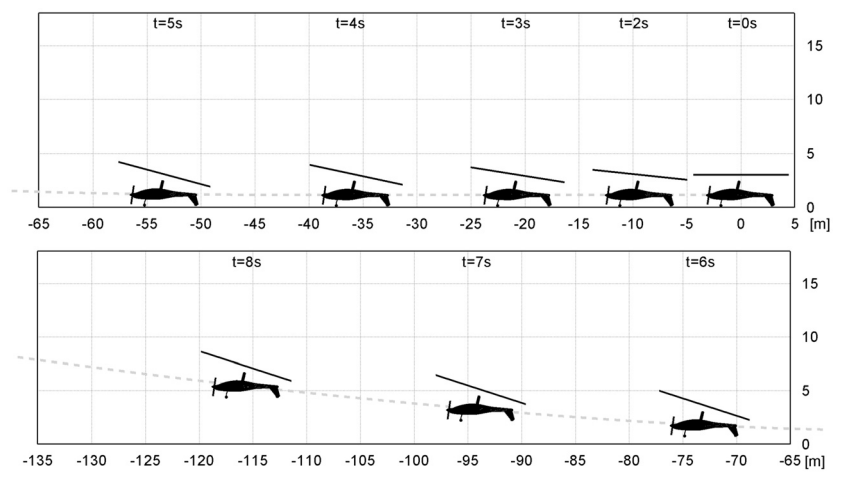

Rys. 8. Położenia wiatrakowca w wybranych chwilach czasu w trakcie startu klasycznego

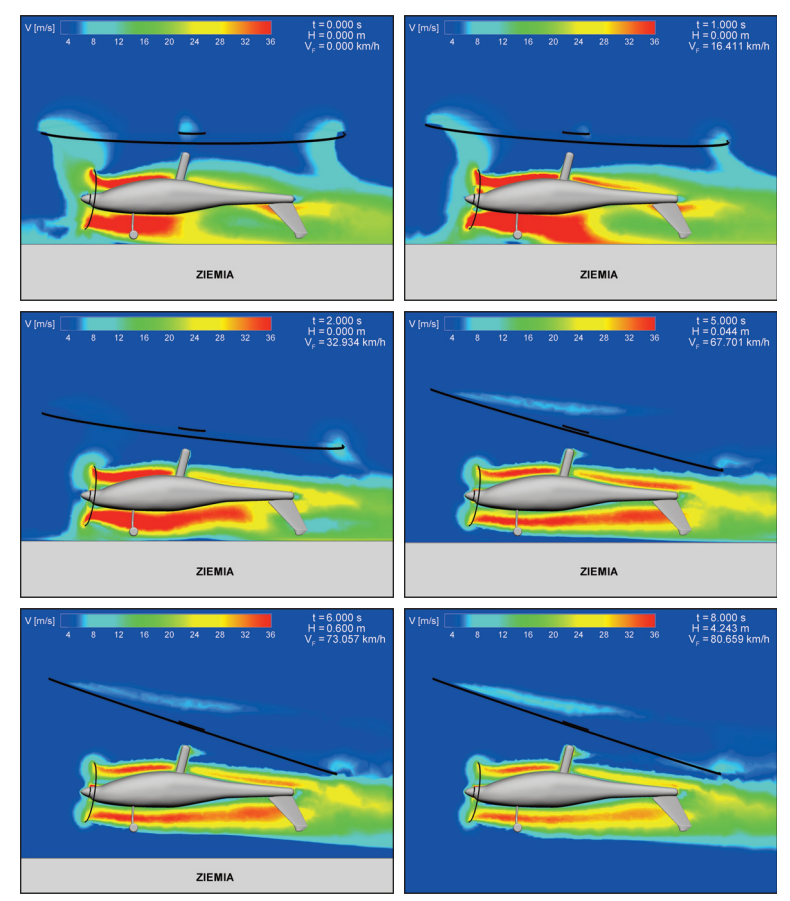

Rys. 9. Rozkłady prędkości przepływu (V) w płaszczyźnie symetrii wiatrakowca w wybranych chwilach czasu  $t = 0, 1, 2, 5, 6, 8s$  w trakcie startu klasycznego

**3.2. Start bezrozbiegowy** W przypadku startu bezrozbiegowego wiatrakowiec unosi się do góry bezpośrednio z położenia postojowego. Aby wykonać taki manewr, konstrukcja głowicy wirnika nośnego powinna umożliwiać zmianę skoku ogólnego łopat w trakcie lotu (co w klasycznych wiatrakowcach nie jest regułą). We wstępnej fazie startu bezrozbiegowego wirnik nośny rozpędzany jest za pomocą odłączalnego napędu. W trakcie wstępnego rozkręcania dąży się do zgromadzenia w wirującym wirniku możliwie jak największej energii kinetycznej przy jednoczesnej kontroli ciągu, który w tej fazie nie może być większy od sił utrzymujących wiatrakowiec w miejscu (siły ciężkości i sił tarcia podwozia zablokowanego hamulcami). Ograniczenie to dotyczy również siły ciągu generowanej przez pracujące śmigło.

Po rozkręceniu wirnika nośnego odłączany jest jego napęd zaś skok ogólny łopat jest przestawiany na duże kąty. Wirnik, napędzany teraz siłą inercji, zaczyna generować dużą siłę nośną, która podnosi wiatrakowiec do góry. Jednocześnie siła ciągu śmigła rozpędza wiatrakowiec w kierunku poziomym. W ten sposób wiatrakowiec może wystartować bezrozbiegowo. Po odłączeniu napędu prędkość obrotowa wirnika nośnego wiatrakowca szybko maleje, lecz na skutek narastającego efektu autorotacji powinna ustalić się na odpowiednim poziomie gwarantującym bezpieczne przejście do lotu ustalonego.

Poniżej omówiono przykład symulacji bezrozbiegowego startu wiatrakowca, wykonanej w oparciu o opracowaną metodykę. W fazie wstępnego rozruchu postojowego przyjęto następujące parametry pracy wiatrakowca:

- kąt pochylenia wirnika  $\varphi = 0^{\circ}$ ,
- kąt skoku ogólnego łopat wirnika  $\theta_{\rm p} = 0^{\circ}$ ,
- prędkość obrotowa napędzanego wirnika nośnego  $\Omega_R$  = 515.5rpm,
- kąt skoku ogólnego łopat śmigła  $\theta_p = 12^\circ$ ,
- predkość obrotowa śmigła  $\Omega_{\rm P}$  = 2698.6rpm.

Dla takich warunków początkowych wykonano symulację startu bezrozbiegowego. Na rys. 10 pokazano przyjętą procedurę zmian parametrów sterowania wiatrakowcem.

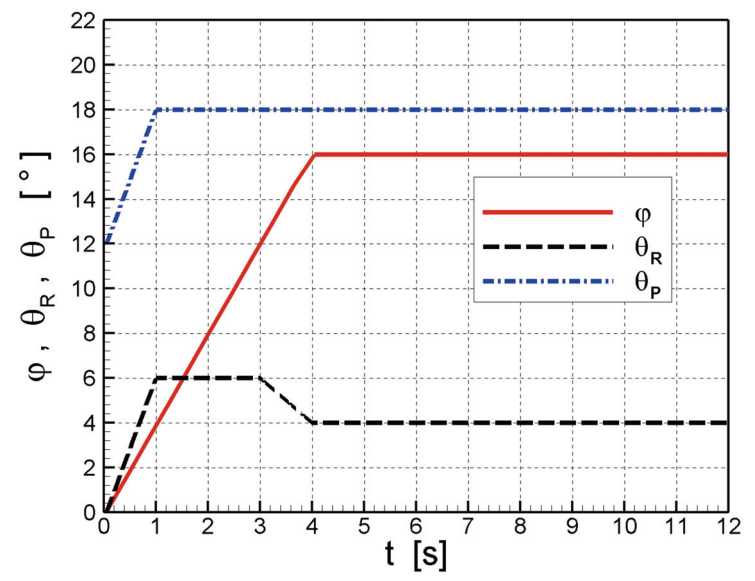

Rys. 10. Przyjęte zmiany kątów: pochylenia wirnika (φ), skoku ogólnego łopat wirnika ( $θ_$ <sup>n</sup>) i skoku ogólnego łopat śmigła  $(\theta_{P})$  w czasie startu bezrozbiegowego

Kąt skoku ogólnego łopat śmigła  $(\theta_p)$  zwiększono w ciągu pierwszej sekundy o 6° aby zasymulować wzrost ciągu śmigła możliwy po odłączeniu napędu wirnika nośnego. W tym samym czasie kąt skoku ogólnego łopat wirnika nośnego  $(\theta_R)$  zwiększono do 6° a po następnych 3 sekundach zmniejszono do 4°. Kąt pochylenia wirnika (φ) zwiększano w ciągu pierwszych 4 sekund w zakresie od 0° do 16°. Dla tak przyjętej procedury sterowania, wiatrakowiec wykonał start bezrozbiegowy, poruszając się wzdłuż trajektorii pokazanej na rys. 11. W trakcie startu podstawowe parametry lotu zmieniały się tak jak to pokazano na rys. 12. Po około 0.4 sekundy od początku symulacji, wiatrakowiec oderwał się od ziemi i przez 4 sekundy wznosił się do wysokości około 9 metrów poruszając się jednocześnie w kierunku poziomym. W tym czasie prędkość obrotowa wirnika szybko malała. Od 5 sekundy ten spadek został zahamowany i wirnik zaczął się obracać w trybie autorotacji. Prędkość lotu wiatrakowca przekroczyła wtedy wartość 50km/h zaś kąt pochylenia wirnika wynosił 16°. Po krótkim wyhamowaniu wznoszenia, od 6 sekundy lotu wiatrakowiec rozpoczął dalsze wznoszenie, osiągając po 12 sekundach od startu wysokość 20 metrów. W tej chwili prędkość lotu wynosiła 95km/h.

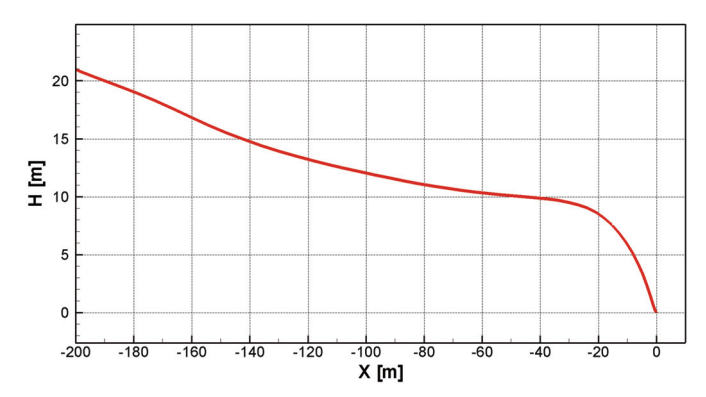

Rys. 11. Trajektoria lotu wiatrakowa wykonującego start bezrozbiegowy. Skala H:X = 4:1

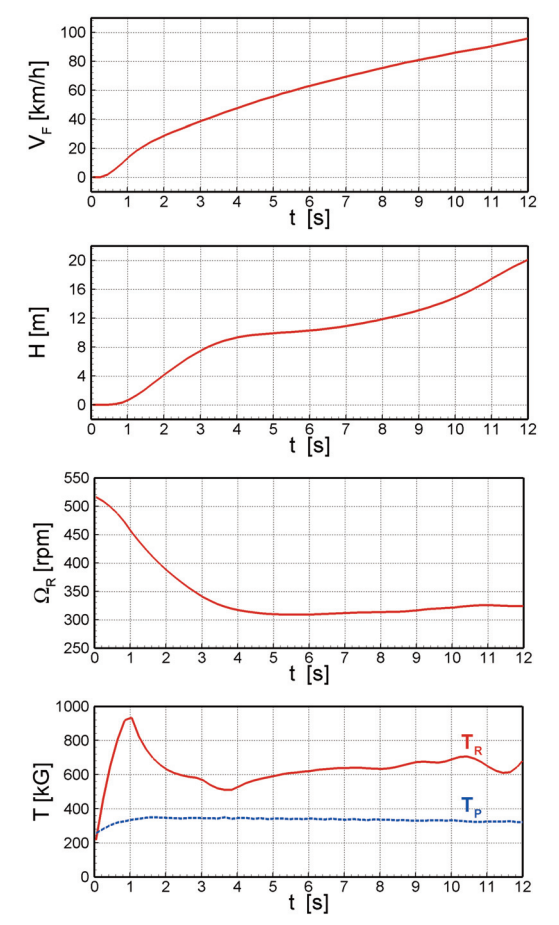

Rys. 12. Zmiany podstawowych parametrów lotu: prędkości  $(V_F)$ , wysokości (H), prędkości obrotowej wirnika ( $Ω<sub>R</sub>$ ) oraz siły ciągu wirnika (T<sub>R</sub>) i śmigła (T<sub>P</sub>) w czasie bezrozbiegowego startu wiatrakowca

Na rys. 13 pokazano położenia wiatrakowca i ustawienia wirnika nośnego w wybranych chwilach czasu w początkowej fazie startu bezrozbiegowego. Na rys. 14 przedstawiono mapy prędkości przepływu powietrza (V) w płaszczyźnie symetrii wiatrakowca dla wybranych chwil czasu. W początkowej fazie startu uwidacznia się silne oddziaływanie ziemi oraz strumieni powietrza generowanych przez wirnik nośny i śmigło. Efekt ten staje się mniej widoczny, kiedy wirnik zaczyna pracować w trybie autorotacji. Niemniej tylna część mocno pochylonego wirnika pozostaje w strefie oddziaływania strumienia zaśmigłowego.

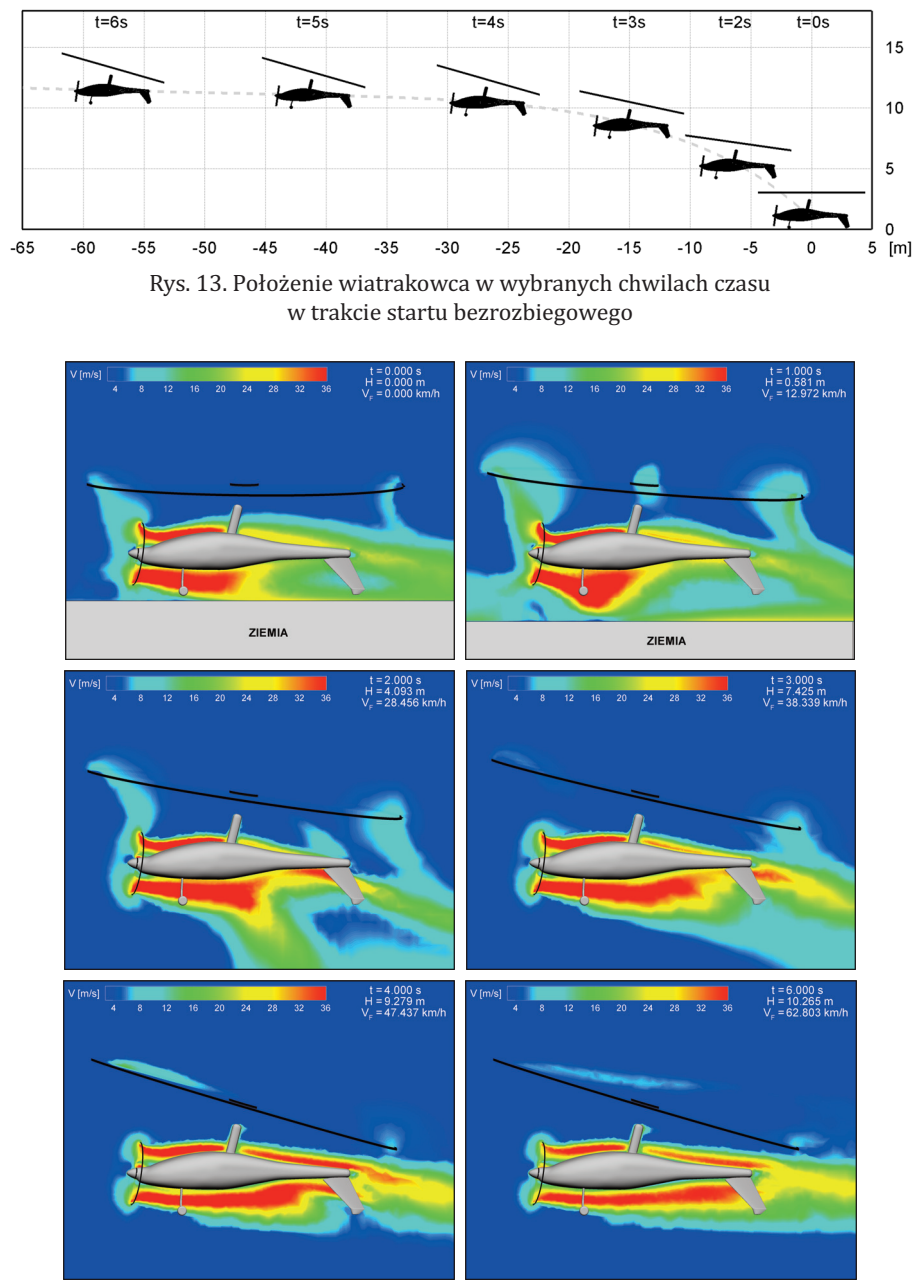

Rys. 14. Rozkłady prędkości przepływu (V) w płaszczyźnie symetrii wiatrakowca w wybranych chwilach czasu  $t = 0, 1, 2, 3, 4$ , 6s w trakcie startu bezrozbiegowego

### 4. PODSUMOWANIE

Opracowano nową metodykę symulacji nieustalonego lotu statku powietrznego typu wiropłat. Istotą zaproponowanej metodyki jest założenie, że przepływ powietrza wokół lecącego wiropłata jest wyznaczany w trakcie symulacji w oparciu o rozwinięty model obliczeniowy bazujący na rozwiązaniu niestacjonarnych równań Naviera-Stokesa. Równania te rozwiązywane są za pomocą komercyjnego programu FLUENT i cały kod symulacji lotu wiropłata został osadzony w tym programie w postaci opracowanych, dodatkowych modułów użytkownika UDF. Metodykę adaptowano na przypadek startu wiatrakowca z uwzględnieniem wpływu bliskości ziemi oraz specyfiki mechaniki lotu tego typu wiropłata. W symulacjach modelowano zarówno start klasyczny wiatrakowca zbliżony swym charakterem do startu samolotowego jak również start bezrozbiegowy podobny do startu śmigłowca. Przyjmując pewne uproszczenia w modelu mechaniki lotu wiatrakowca ostatecznie wytypowano trzy parametry, którymi kontrolowano lot. Były to: kąt pochylenia wirnika nośnego, kąt skoku ogólnego łopat wirnika nośnego oraz kąt skoku ogólnego łopat śmigła napędowego. Jednym z celów symulacji było określenie zmian tych parametrów w czasie, optymalnych z punktu widzenia wykonania prawidłowego i bezpiecznego startu wiatrakowca.

Omówiono szczegóły przeprowadzonych przykładowych symulacji startu, zarówno klasycznego jak również bezrozbiegowego. Wobec braku wiarygodnych danych eksperymentalnych dotyczących przeprowadzonych symulacji, trudno ocenić dokładność i wiarygodność uzyskanych wyników. Niemniej analiza jakościowa tych wyników zdaje się potwierdzać prawidłowość opracowanej metodyki i jej przydatność w procesie projektowania wiatrakowca lub też innego typu wiropłata.

Cechą wyróżniającą opracowaną metodykę na tle innych modeli obliczeniowych jest to, że w czasie symulacji lotu wyznaczane jest na bieżąco niestacjonarne pole przepływu powietrza wokół wiropłata. Dzięki temu możliwe jest w szczególności modelowanie różnych niestacjonarnych interakcji typu "powietrze – powietrze" lub "powietrze – powierzchnia mate-rialna". Przykładami takich interakcji są:

- efekt bliskości ziemi mający duży wpływ na osiągi wirnika nośnego w fazie startu.
- wzajemne oddziaływanie strug powietrza generowanych przez wirnik nośny i śmigło napędowe wiatrakowca, jak również oddziaływanie tych strug na powierzchnie materialne, w szczególności na usterzenie wiropłata.

• oderwania przepływu, które mogą pojawić się na wychylonych powierzchniach sterowych. Tego typu zjawiska fizyczne, bardzo istotne zwłaszcza w fazie startu wiatrakowca, są niezwykle trudne lub niemożliwe do zamodelowania przez metody bazujące na uproszczonych modelach przepływowych. Dlatego też przedstawiona metodyka symulacyjna może stanowić cenne narzędzie badawcze wspomagające konstruktorów wiropłatów.

### BIBLIOGRAFIA

- [1] FLUENT 6.3: *User's Guide*, Fluent Inc, September 2006.
- [2] Simpson B.: *Virtual Blade Model*, PDF Presentation, http://www.fluvius.com.au/FLUENT\_UGM05/UGM05\_Virtual\_Blade\_Model\_VBM.pdf.
- [3] Szabelski K., Jancelewicz B., Łucjanek W., Szumański K., i inni: *Wstęp do konstrukcji śmigłowców*, Wydawnictwa Komunikacji i Łączności, 1995.
- [4] CAMRAD II: *Comprehensive Analytical Model Of Rotorcraft Aerodynamics And Dynamics*, PDF Presentation, http://www.camrad.com.
- [5] FLIGHTLAB: *User Manual*.

WIEŃCZYSŁAW STALEWSKI

## SIMULATION OF GYROPLANE TAKEOFF BASED ON FLUENT **CODE AND VRM MODILLE**

### *Abstract*

*The new methodology of flight simulation of rotorcraft has been worked out. The methodology is based on coupled, several methods of Computational Fluid Dynamics, Solid Mechanics and Flight Dynamics. The essence of the method consists in calculation of air flow around flying rotorcraft based on solution of Unsteady Reynolds-Averaged Navier-Stokes equations (URANS). The flight simulation procedure was completely embedded in FLUENT code using some user-defined-function modules, including Virtual Blade Model (VBM) modelling flow effects induced by rotating blades.*

*The methodology was applied to simulate a takeoff of gyroplane, taking into account specific features of flight dynamics of this type of rotorcraft. The Dynamic Mesh technique, implemented in FLUENT, was applied to simulate ground effect, important in takeoff phase of rotorcraft flight. Two types of gyroplane takeoff ware simulated: classical – with short takeoff run, and vertical – similar to helicopter takeoff. Results of performed simulations of gyroplane takeoff were discussed.*